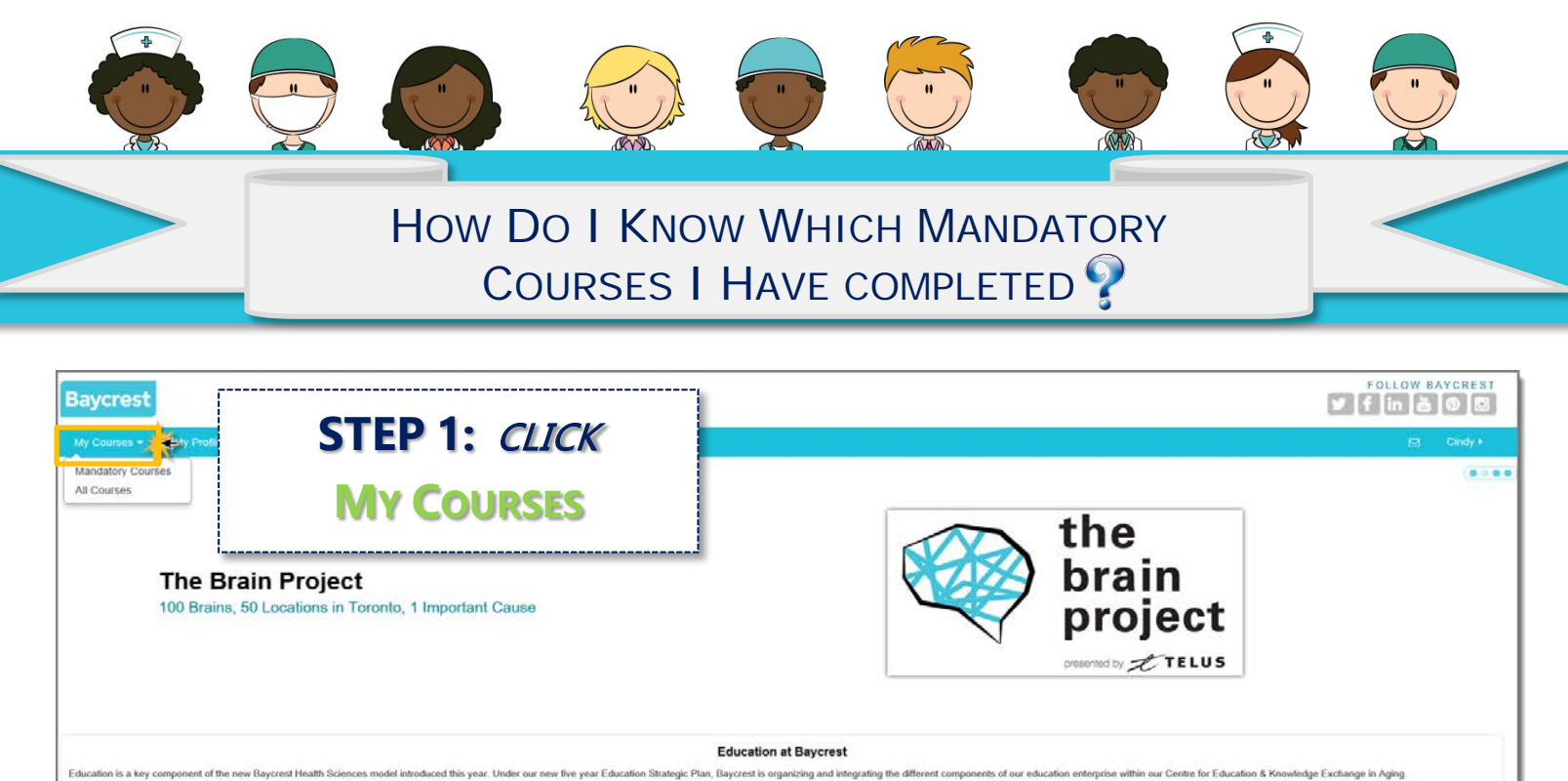

Through its local and globally focused educational efforts, Baycrest is striving to be the world's pre-eminent distributor of knowledge regarding best and leading-edge practices in senior care and aging solutions

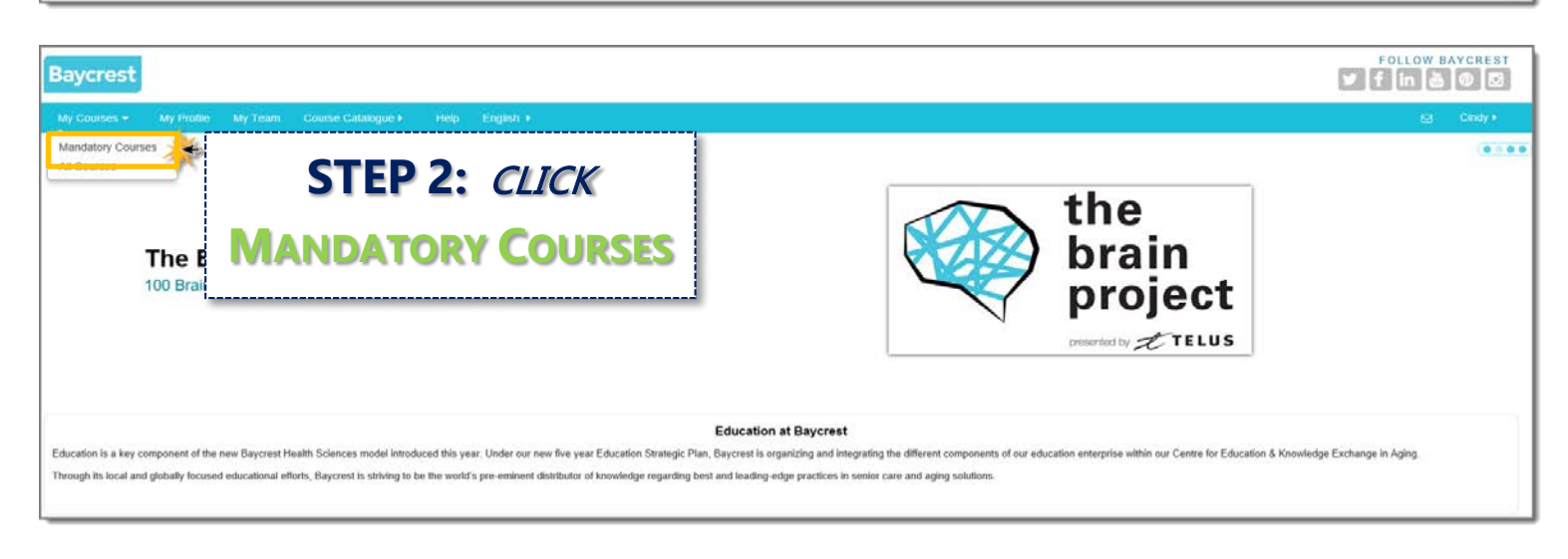

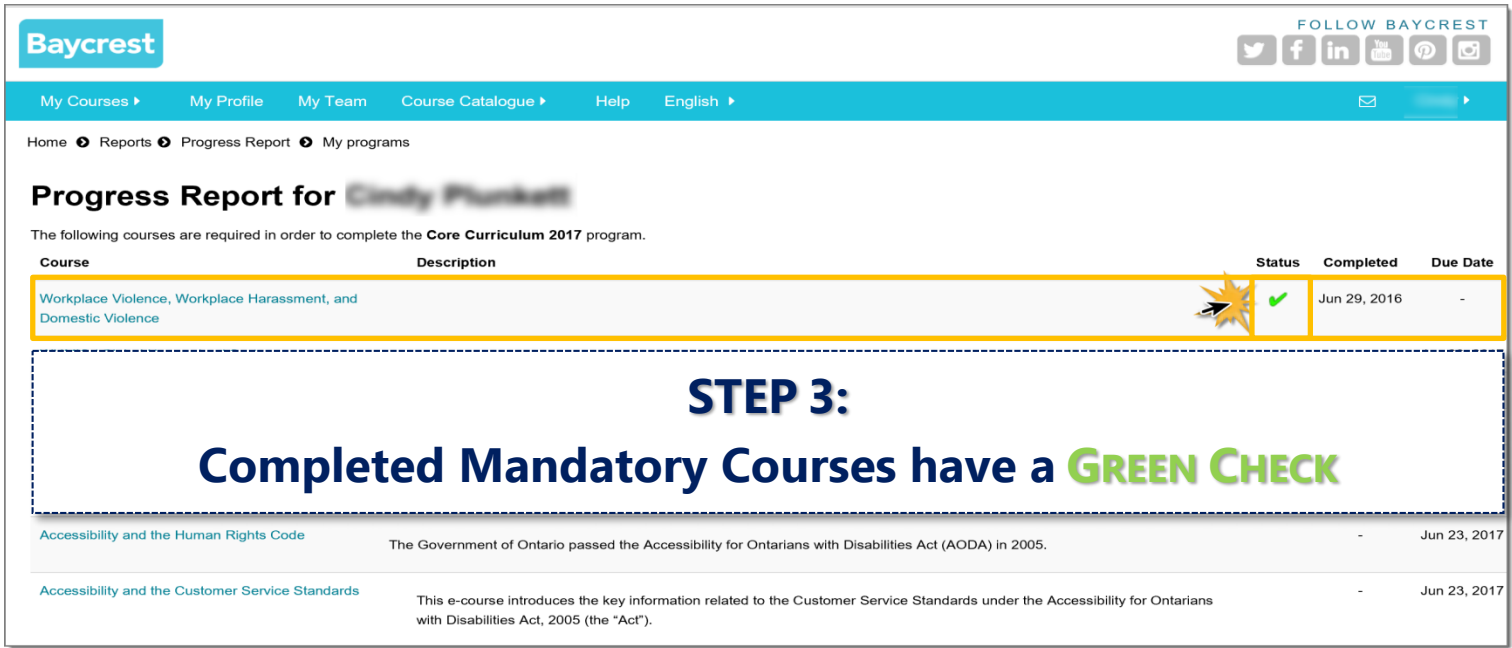